# **Лекция 7-практика. Операции, операторы, методы**

## **Область видимости переменных**

- <sup>◻</sup> *Область видимости (контекст переменной) -* это часть кода, в пределах которого доступна данная переменная.
- <sup>◻</sup> *Локальная переменная* находится в области видимости до тех пор, пока закрывающая фигурная скобка не укажет конец блока операторов или метода, в котором она объявлена.
- <sup>◻</sup> *Локальная переменная*, объявленная в операторах цикла for, while или подобных им, видима в пределах тела цикла.

#### **Конфликты областей видимости локальных**

- **переменных 3**
	- <sup>◻</sup> Использование переменных с одинаковыми названиями:
		- в разных частях программы возможно и правильно.

```
for (int i = 0; i < 10; i++) { int S = 5 + i; }
...
for (int i = 0; i > -10; i--) { int P = 5 + i; }
   в пределах одного контекста – невозможно
int x = 20;
...
int x = 30;
```
#### Конфликты областей видимости локальных

#### переменных

```
int j = 20;
for (int i = 0; i < 10; i++) {
  int j = 30;
  // Так делать нельзя - ј все еще в контексте
  int S = j + i;
\}
```
Козьминых Н.М.

## Операции

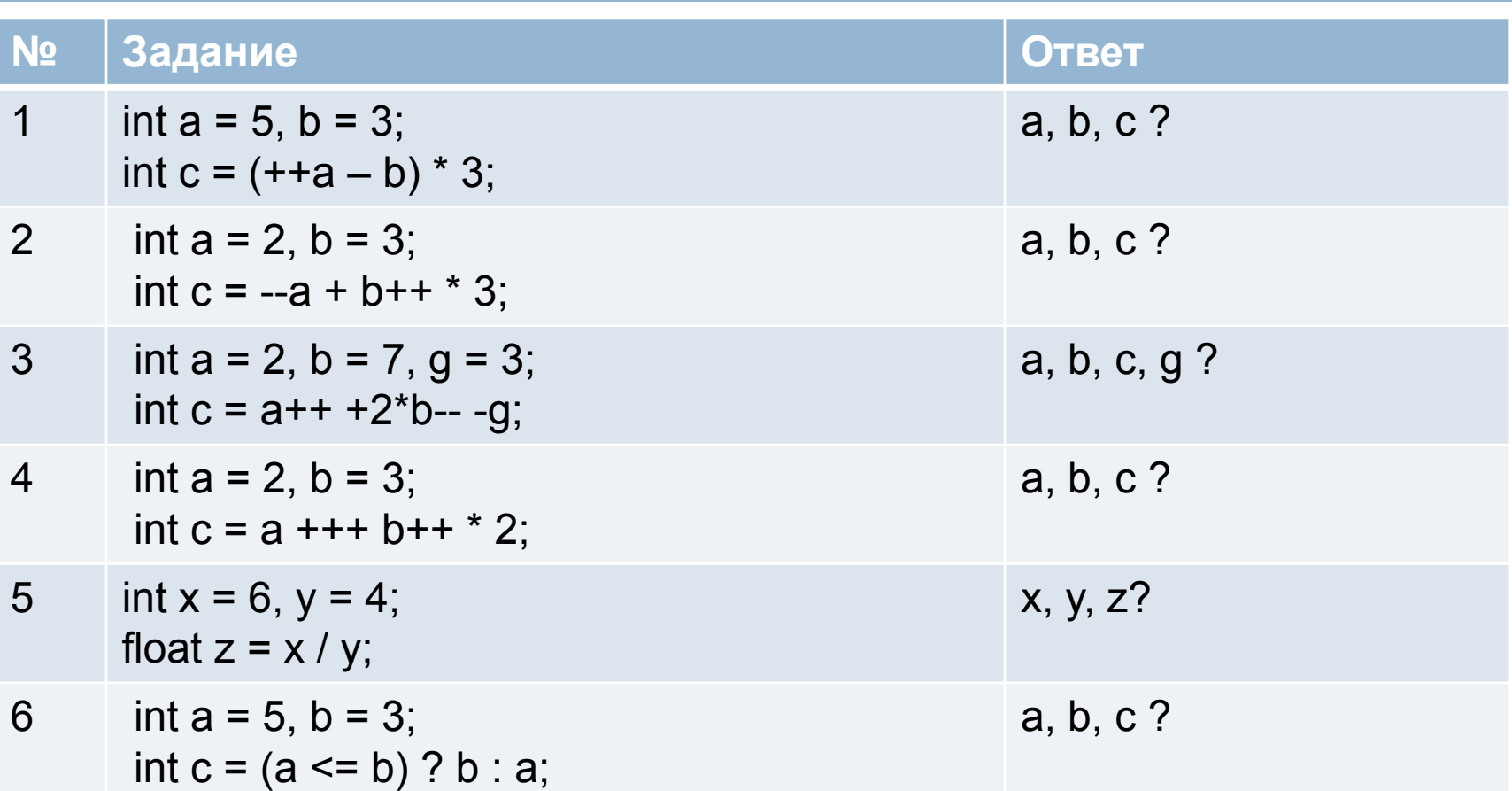

## Операторы

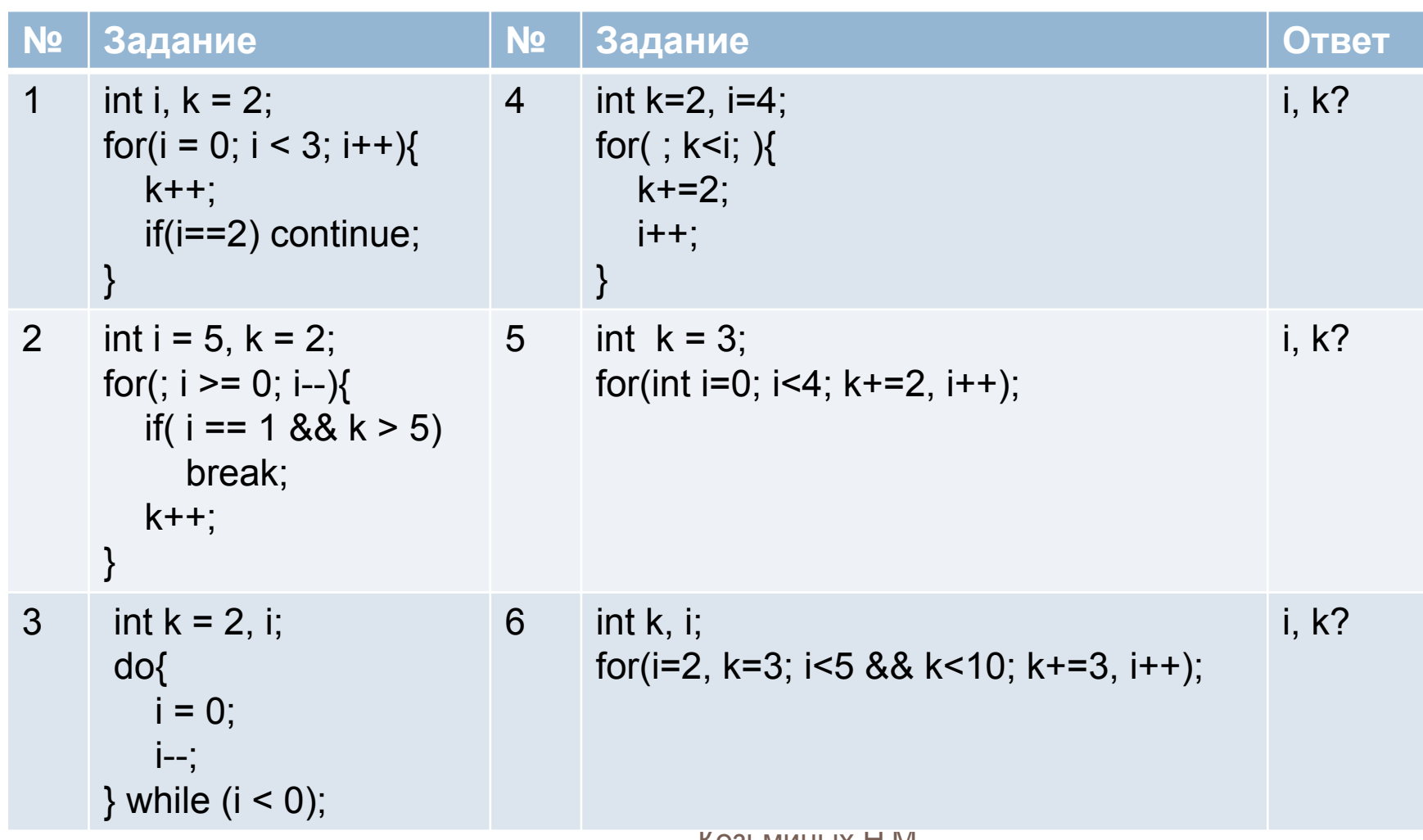

КОЗЬМИНЫХ П.М.

## Операторы

**7**

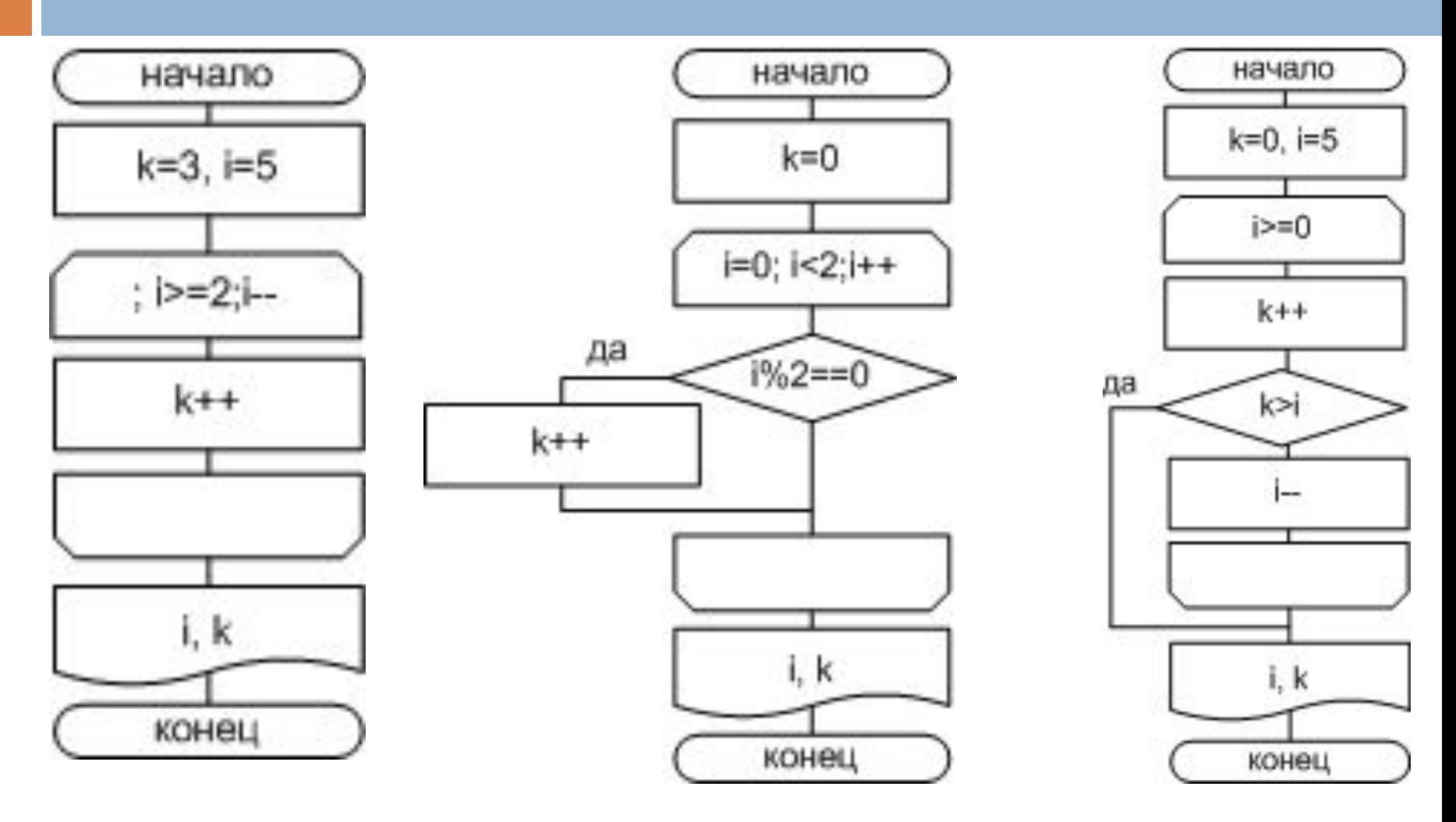

Козьминых Н.М.

## Методы

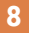

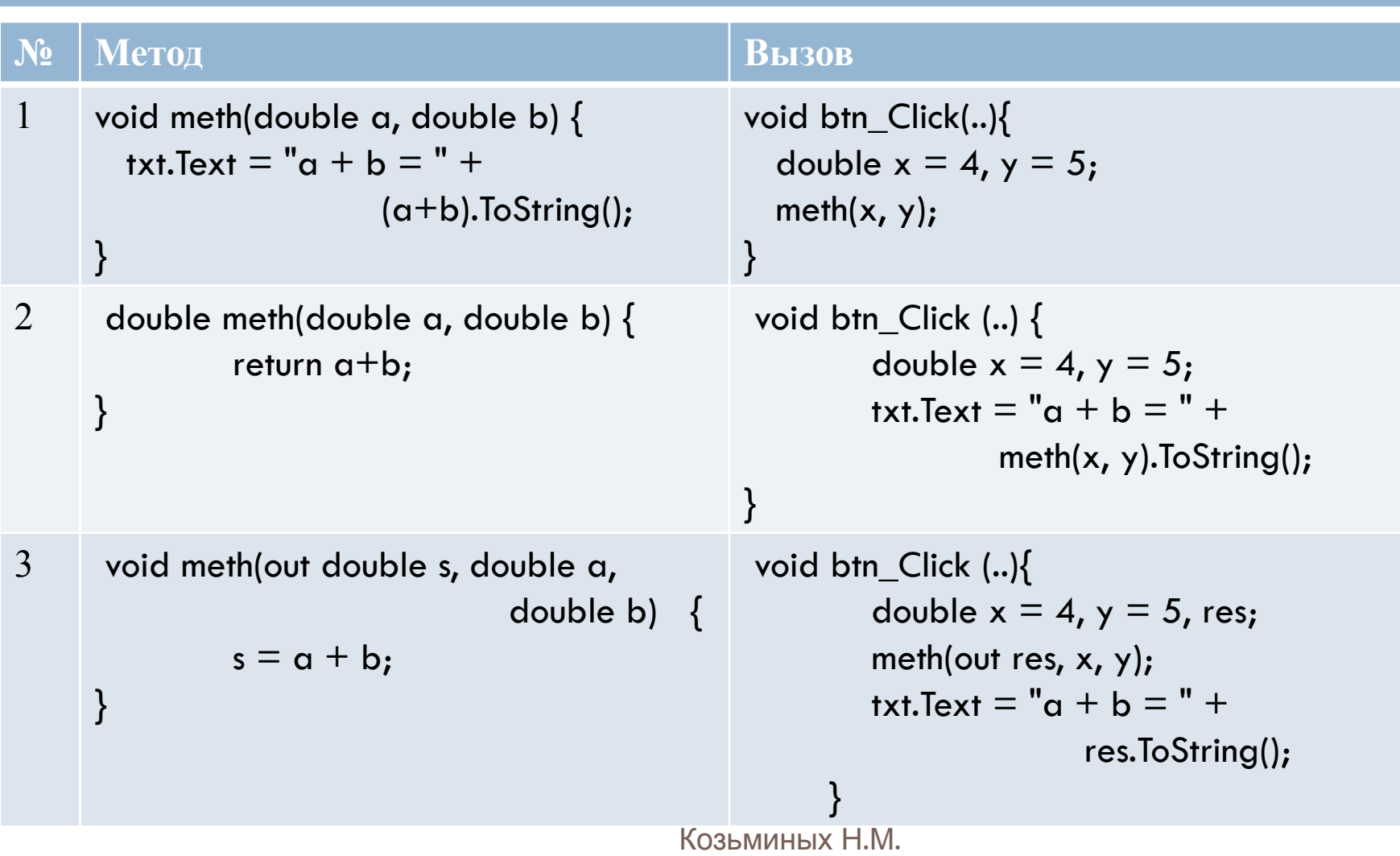

## Методы

**9**

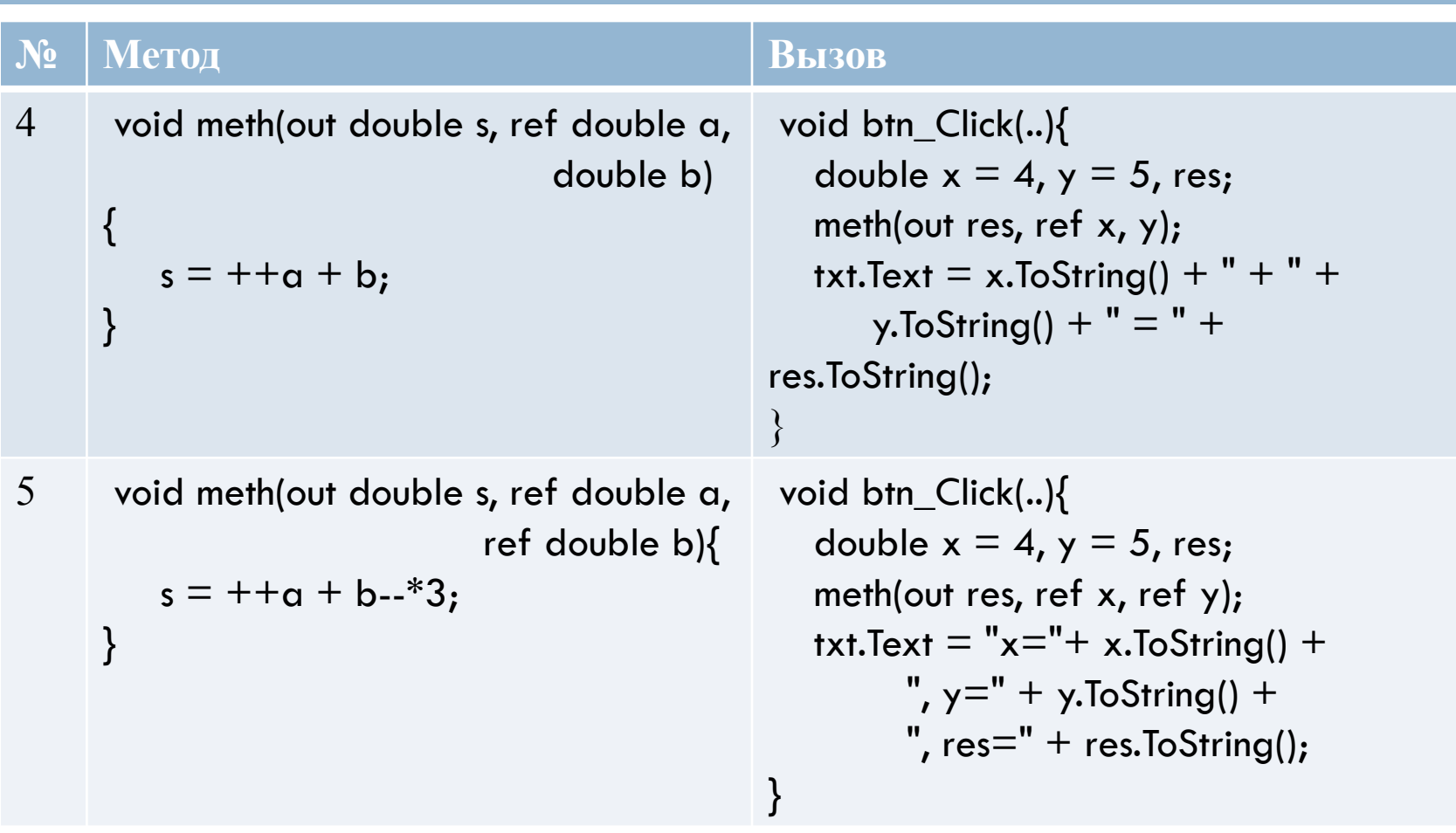

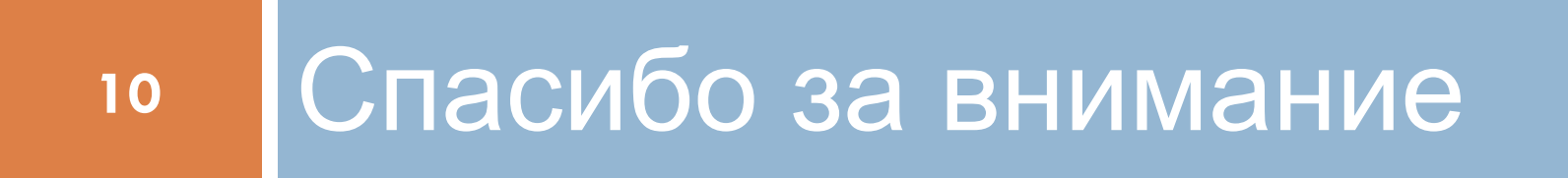

Вопросы...

Козьминых Н.М.